УТВЕРЖДАЮ

Заместитель директора по

производственной метрологии

ФГУП «ВНИИМС» Н.В. Иванникова Veuvels 2016 r.

# СЧЁТЧИКИ ЭЛЕКТРИЧЕСКОЙ ЭНЕРГИИ СТАТИЧЕСКИЕ **ТРЕХФАЗНЫЕ** «ТОПАЗЗ»

МЕТОДИКА ПОВЕРКИ

 $A. p.65196 - 16$ 

Москва 2016

Настоящая методика поверки предназначена для проведения первичной и периодической поверки и распространяется на счетчики электрической энергии статические трёхфазные «ТОПАЗ 3», предназначенные для измерения и учета активной или активной и реактивной энергии прямого и обратного направлений, в трехфазных четырехпроводных цепях переменного тока частотой 50 Гц, трансформаторного или непосредственного включения, в одно- и многотарифных режимах, класса точности по активной энергии 0,2S и 0,5S по ГОСТ 31819.22-2012 (МЭК 62053-22:2003) и 1 по ГОСТ 31819.21-2012 (МЭК 62053-21:2003), класса точности по реактивной энергии 0,5 и 1 по ГОСТ 31819.23-2012 (МЭК 62053-23:2003).

Методика устанавливает объем, условия испытаний, методы и средства экспериментального исследования метрологических характеристик счетчиков и порядок оформления результатов поверки.

Межповерочный интервал - 16 лет.

## 1. Операции и средства поверки

1.1 Выполняемые при поверке операции, а также применяемые при этом средства измерений (в дальнейшем - СИ) и вспомогательные средства поверки и испытаний указаны в таблице 1.

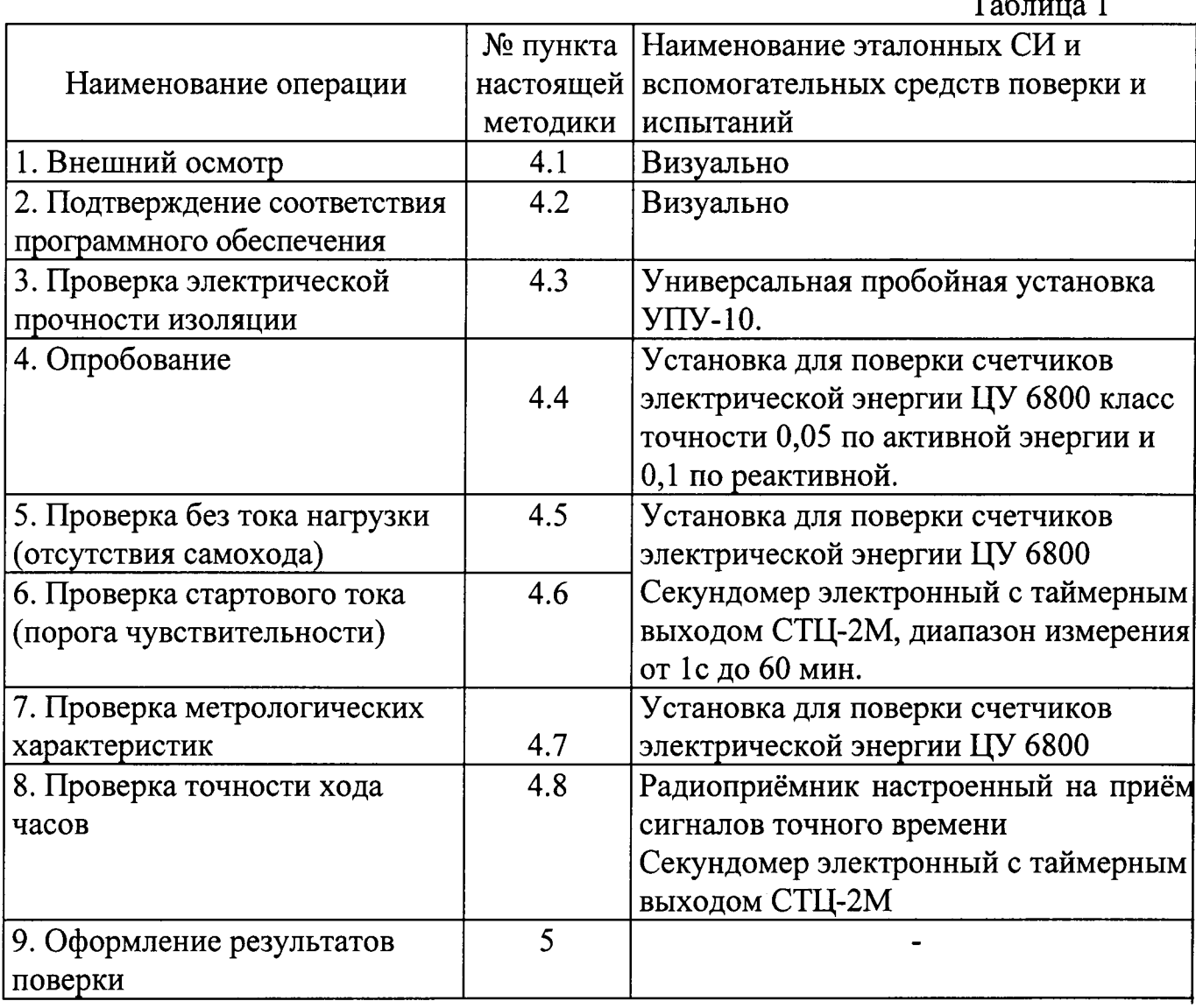

1.2 Допускается проведение поверки счётчика с применением средств измерений и вспомогательных средств поверки, не указанных в таблице 1, но обеспечивающих определение и контроль метрологических характеристик поверяемых изделий с требуемой точностью.

1.3. Счётчики в качестве датчика тока имеют шунт и на установках, не имеющих блока гальванической развязки и стабилизированных источников тока и напряжения, поверяются только по одному.

# 2. Требования безопасности

2.| При проведении поверки должны быть соблюдены требования ГОСТ 12.2.007.0-75, ГОСТ |2.2.007.З-75, "Правила технической эксплуатации электроустановок потребителей" и "Межотраслевые правила по охране труда при эксплуатации электроустановок", утвержденные Минэнерго РФ.

для да политирования со страниции с политирием со стетутиком допускаются лица, имеющие общующих техническую подготовку и имеющие опыт работы, а так же умеющие оказывать первую помощь пострадавшим от электрического тока. Все допущенные к работе со счётчиком должны проходить ежегодную проверку на знание правил техники безопасности.

2.3 При работе со счётчиком помнить, что счётчик находится под напряжением сети.

# 3 Условия поверки и подготовка к ней

3.1. Поверка должна осуществляться на специализированном оборудовании и с применением средств измерений, имеющих действующее клеймо поверки.

З.2. !ля проведения опробования и поверки счетчики навешиваются на стенд соответствующей измерительной установки и подключаются помощью поставляемых со счётчиками специальными панелями для их подключения. Мя прогрева счетчиков, перед определением их метрологических характеристик, цепи тока и напряжения должны находиться под номинальной нагрузкой не менее 20 минут. Прогрев можно совмещать опробованием.

3.3. Нормальными условиями при проведении испытаний являются следующие:

- температура окружающего воздуха  $23 \pm 2$  °C;
- относительная влажность воздуха от 30 до 80%;
- атмосферное давление от 84 до 106,7 кПа (630 800 мм.рт.ст.);
- напряжение переменного тока номинальное для данного типа счетчика с отклонением не более  $\pm$  1%;
- частота измерительной сети 49,5 50,5 Гц;
- форма кривой напряжения и тока измерительной сети синусоидальная с коэффициентом несинусоидальности не более 3%;

- индукция внешнего магнитного поля при номинальной частоте не более  $0.05$  мТл.

#### 4. Проведение поверки

4.1 Внешний осмотр

При проведении внешнего осмотра должно быть установлено соответствие поверяемого счётчика следующим требованиям:

- корпус счётчика не должны иметь трещин, сколов и других повреждений, которые могут нарушить нормальное функционирование счётчика:

- стекло счётчика должно быть прозрачным, не иметь царапин и трещин;

- счётчик должен плотно крепиться к специальной панели для установки, надписи на нём должны быть четкими, хорошо читаемыми;

- счётчик должен иметь все винты и резьба винтов должна быть исправна.

4.2 Подтверждение соответствия программного обеспечения.

Подключить счётчик к интерфейсу RS-485.

Программное обеспечение «Topaz Meter» не требует специальной инсталляции. Достаточно скопировать архив с программой на жёсткий диск и распаковать его в любое удобное для вас место. Запуск программы «Тораz Meter» производится посредством одноимённого файла, содержащего также в названии свою полную версию, и имеющего расширение \*.exe.

После запуска на экране появится основное окно «Тораz Meter». В основном окне программы необходимо выбрать нужный СОМ-порт и установить его параметры. При первом запуске программы по умолчанию устанавливает 0 уровень доступа не требующий ввода пароля, достаточно в пункте меню «Доступ» нажать «Ок».

Если подключение счётчика к компьютеру произведено правильно, то откроется пункт меню «Основные параметры». Программа «Тораz Meter» самостоятельно определяет версию ПО подключенного счётчика и его сетевой адрес. В пункте «Основные параметры» есть окно «Версия прошивки», в котором будет указана версия ПО.

4.3. Проверка электрической прочности изоляции.

Проверку электрической прочности изоляции счётчика (между всеми соединенными зажимами и фольгой, которой оборачивается счётчик перед этими испытаниями) проводят по ГОСТ 31818.11-2012.

Полная мощность источника испытательного напряжения должна быть не менее 500 В·А. Увеличивать напряжение в ходе испытаний следует плавно, начиная со 100 В, и далее равномерно или ступенями, не превышающими 10% от установленной величины, в течение 5-10 с до величины 2 кВ. По достижению испытательного напряжения 2 кВ, счетчик выдерживают под его воздействием в течение 1 мин, контролируя отсутствие пробоя. Затем испытательное напряжение плавно уменьшают.

Результаты испытания считают положительными, если не произошло пробоя изоляции. Появление разряда или шума не является признаком неудовлетворительного результата испытания.

4.4 Опробование. При опробовании поверяемого счётчика должно быть проверены начальный запуск счётчика, наличие индикации значения потреблённой электроэнергии в прямом и обратном направлениях и изменение показаний счётного механизма.

Проверка соответствия показаний суммирующего устройства числу периодов изменения импеданса выходной цепи производится путем счета количества импульсов, создаваемых светодиодами расположенными слева от жидкокристаллического индикатора,  $3a$ время заданного приращения показания суммирующего устройства. При приращении показаний на 1 кВт·ч для каждого тарифа число импульсов должно быть равно передаточному числу счётчика, указанному на его панели.

Следует убедиться, что на индикаторе счётчика цифровые символы значение потреблённой отображают попеременно электроэнергии потарифно, суммарное потребление по каждому тарифу. При включении счётчика в сеть на индикаторе происходит последовательная смена информации: потарифно значение количества потреблённой электроэнергии (в единицах кВт-ч) по тарифу от начала учёта электроэнергии счётчиком.

Для проверки отсчета времени и календаря надо войти в режим отображения текущего проконтролировать времени, даты  $\mathbf{M}$ года и правильность отображаемой информации.

Все высвечиваемые цифры не должны иметь пропущенных сегментов.

Проверку без тока нагрузки (отсутствия самохода) производить  $4.5.$ при значениях напряжения 115% от номинального и отсутствии тока в последовательной цепи в нормальных условиях. Производить наблюдение за работой оптического индикатора в течение времени рассчитанного по формуле:

$$
\Delta t \ge \frac{R \cdot 10^6}{\mathrm{k} \cdot U_{\text{non}} \cdot I_{\text{max}}}, \quad \text{mH.}
$$

где  $k$  – постоянная счетчика, имп/кВт $\cdot$ ч (имп./квар $\cdot$ ч);

 $U_{\mu\alpha\mu}$  – номинальное напряжение, B;

 $I_{\text{max}}$  – максимальный ток, A;

 $R$  – коэффициент, равный:

- 900 для счётчиков класса точности 0,2S;

- 600 для счётчиков класса точности 0,5 S и 1.

Результаты поверки положительны, если за время наблюдения оптический индикатор срабатывает не более 1 раза.

4.6. Проверка стартового тока (порога чувствительности).

Проверку стартового тока производить на установке для поверки счетчиков при номинальном напряжении,  $cos \varphi = 1$  и токе равном:

- 0,001  $I_{HOM}$  для счётчиков класса точности 0,2S и 0,5S;

- 0,002 I<sub>ном</sub> (непосредственное вкл.) или 0,004 I<sub>6</sub> (трансформаторное вкл.) для счётчиков класса точности 1.

B. качестве показаний следует принимать количество импульсов, зафиксированное визуально с оптических выходов.

Результат поверки считать положительным, если за время испытаний, указанном в формуле с оптических выходов поступит не менее 2-х импульсов.

$$
t = \frac{m \cdot 1000 \cdot 3600}{(U_{\text{row}} \cdot I \cdot PF \cdot P)}, \, c \tag{4}
$$

где t - время испытаний в секундах;

m - коэффициент для 2-х импульсов = 2,6 (t для 2-х имп.+ 30% погрешность);

1000 и 3600 - коэффициенты для перевода кВт ч в ватт-секунды;

Uном-номинальное напряжение = 230 B;

 $I$  -  $\text{row} = \text{IH} \cdot \text{K}$ , A;

Ін - ток нагрузки, протекающий через счётчик, А;

К - коэффициент трансформации тока, запрограммированный в счётчике (по умолчанию 1);

Р - частота импульсного выхода 800 или 1600 имп./кВт·ч (имп./квар·ч);

PF - коэффициент мощности (по условиям испытания равен 1).

4.7. Определение метрологических характеристик.

Определение метрологических характеристик счётчиков проводить на установке для поверки счётчиков. Для проведения проверки в автоматическом режиме, в соответствии с инструкцией оператора на установку, на ПК создать проекты тестирования счётчика в соответствии с графой «Информативные параметры входных сигналов» таблиц 2 и 3. Основную относительную погрешность счётчиков определять по показаниям вычислителя погрешности поверочной установки или из протокола сформированного на ПК по окончании поверки.

Определение основной погрешности счетчика производить методом эталонного счетчика на установке для поверки счетчиков при значениях информативных параметров входного сигнала для активной энергии, указанного в таблице 3 и для реактивной энергии в таблице 4.

Расчёт погрешности поверяемых счётчиков на поверочной установке может производится автоматически.

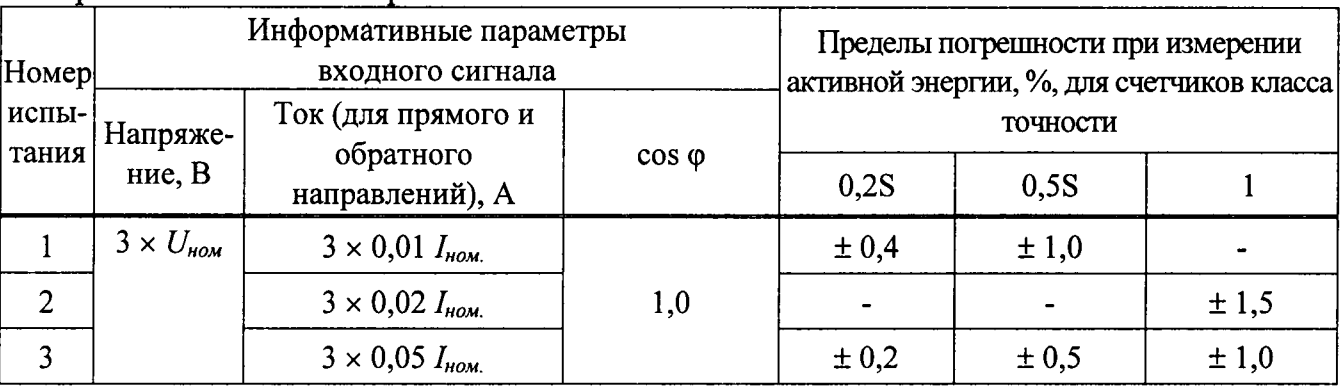

Таблица 2 - Пределы допускаемой основной относительной погрешности при измерении активной энергии

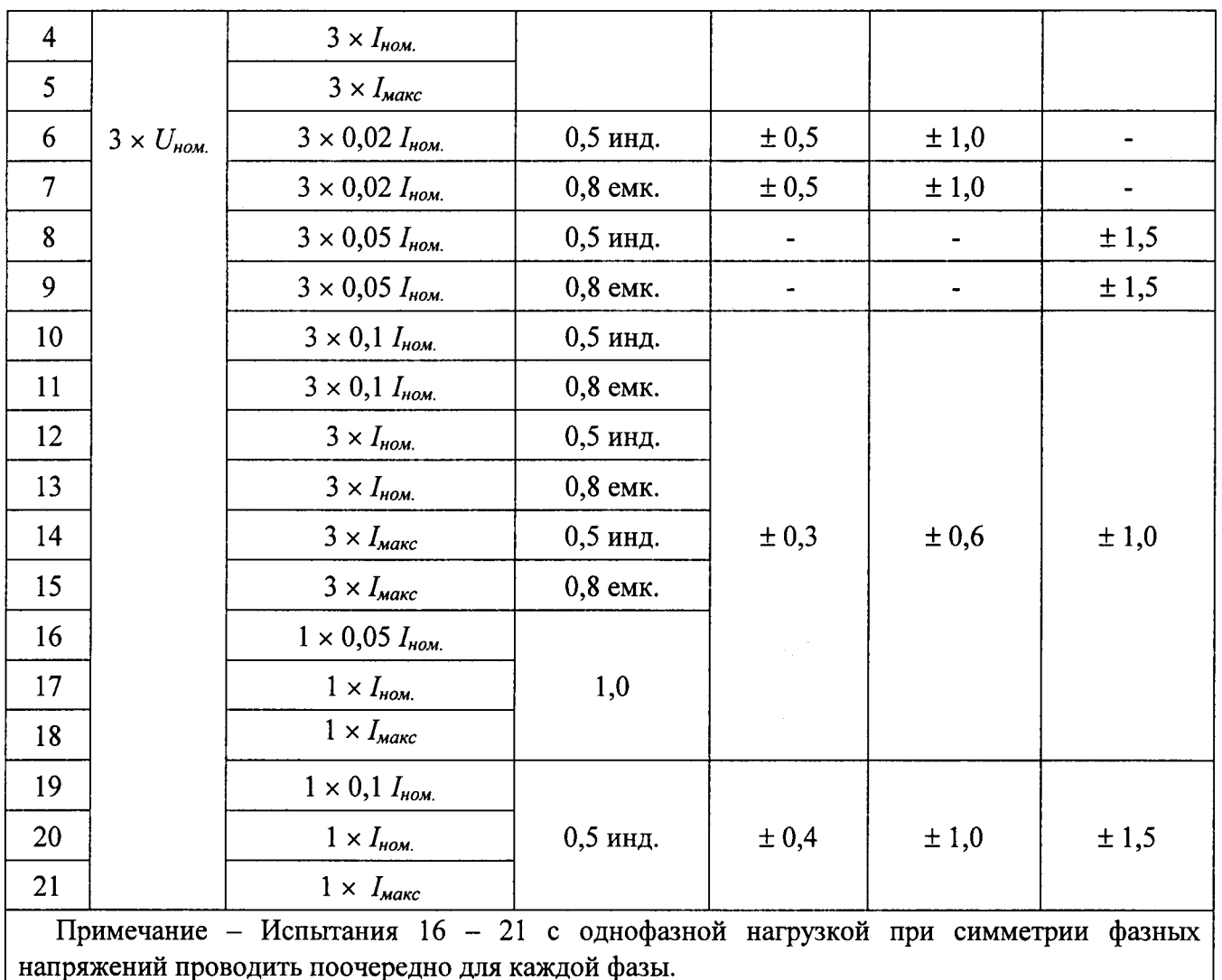

Таблица 3 - Пределы допускаемой основной относительной погрешности<br>счётчиков реактивной энергии

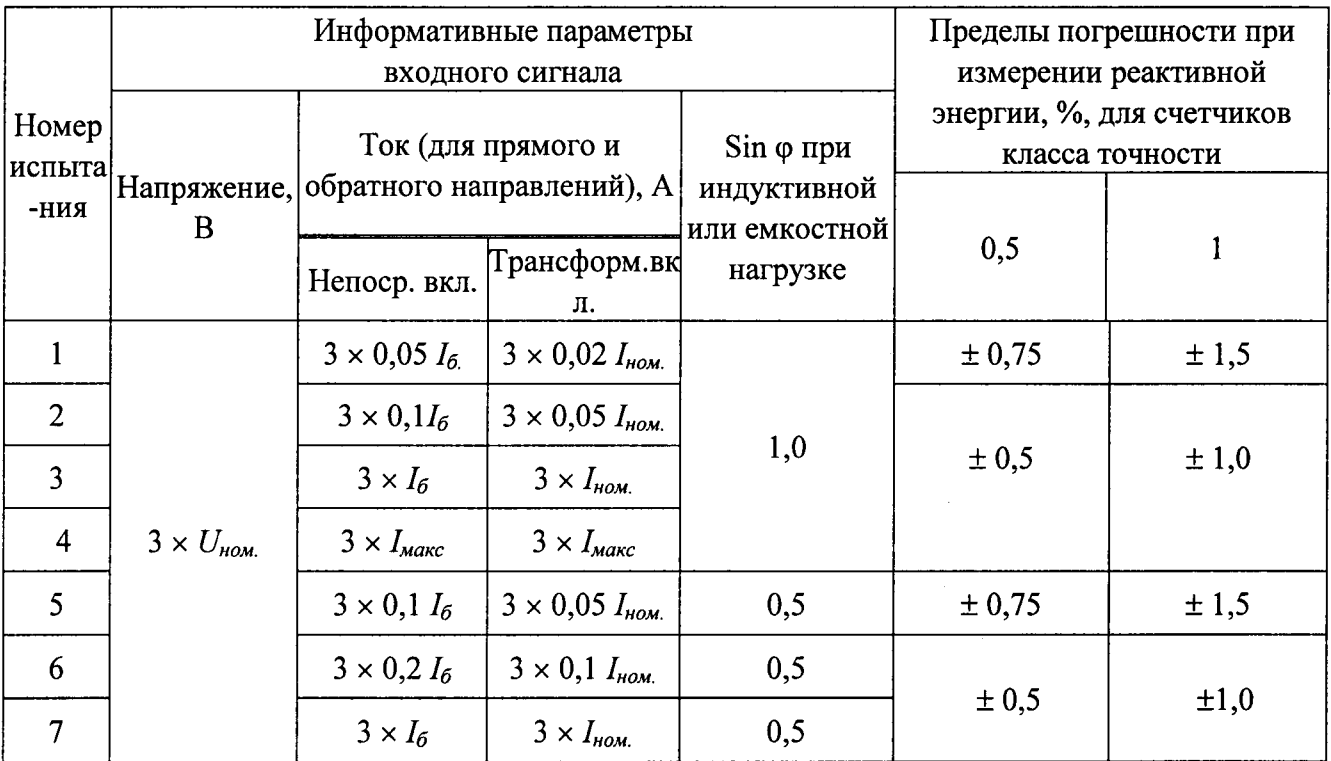

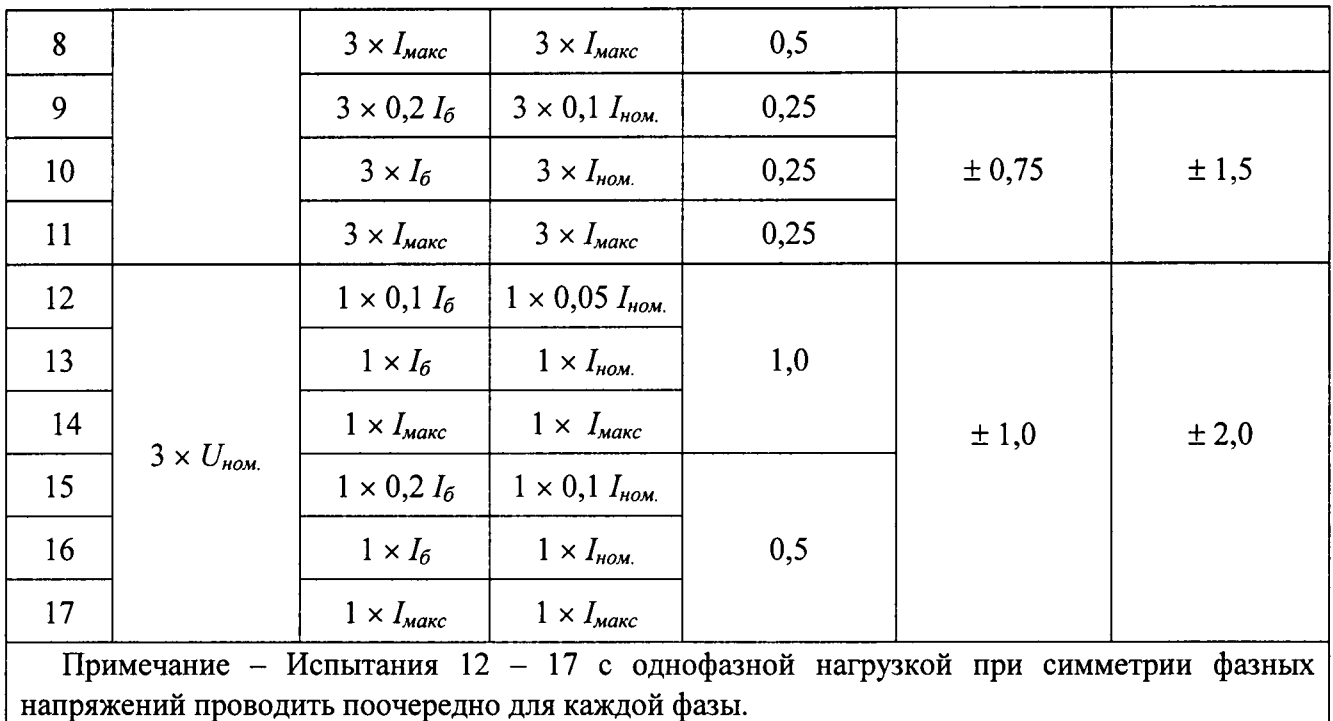

Результаты поверки признаются положительными, если погрешности счётчиков не превышают значений указанных в таблицах 3 и 4.

4.8. Проверка точности хода часов

Визуально проверить все таймеры счетчиков. Они должны показывать текущее время и текущий день недели. Погрешность таймеров определяется помощью секундомера и радиоприемника.

В начале испытания по радиосигналу точного времени в конце любого часа запустить секундомер, с помощью которого зафиксировать погрешность таймера счетчика  $T_o$  в момент, когда показания таймера составят ровно  $1$ минуту следующего часа.

В конце испытания снова по радиосигналу точного времени в конце<br>го часа запустить секундомер и сафиксировать показания таймера любого часа запустить секундомер и счетчика  $Ti$  также, как и в начале испытания.

Вычислить погрешность таймера по формуле:

$$
\Delta T = \frac{24 * (T_i - T_o)}{Tucn}
$$

где *Тисп* - время испытаний в часах.

Рекомендуемое время проверки работы таймера – 1-2 суток

Результаты поверки признаются положительными, если основная погрешность таймера не превышает  $\pm$  0,5 с в сутки.

#### 5. Оформление результатов

 $5.1.$ Результаты поверки отражаются в протоколе поверки. Рекомендуемая форма протокола приведена в приложении А.

При осуществлении поверки на автоматизированной установке, решение о признании годности счетчика осуществляется на основании протокола поверки, выданного установкой.

5.2. Положительные результаты поверки оформляют записью в соответствующем разделе паспорта, заверенной оттиском поверительного клейма. Счетчик опломбируется с наложением оттиска поверительного клейма.

5.3.В случае отрицательных результатов периодической поверки счетчик признается непригодным. При этом клейма предыдущей поверки счетчика гасят, пломбы предыдущей поверки снимают.

Вед. инженер отд.206.1 ФГУП «ВНИИМС»

Е.Н. Мартынова

Начальник отд.206.1 ФГУП «ВНИИМС»

В.В. Киселев

### ПРИЛОЖЕНИЕ А (рекомендуемое)

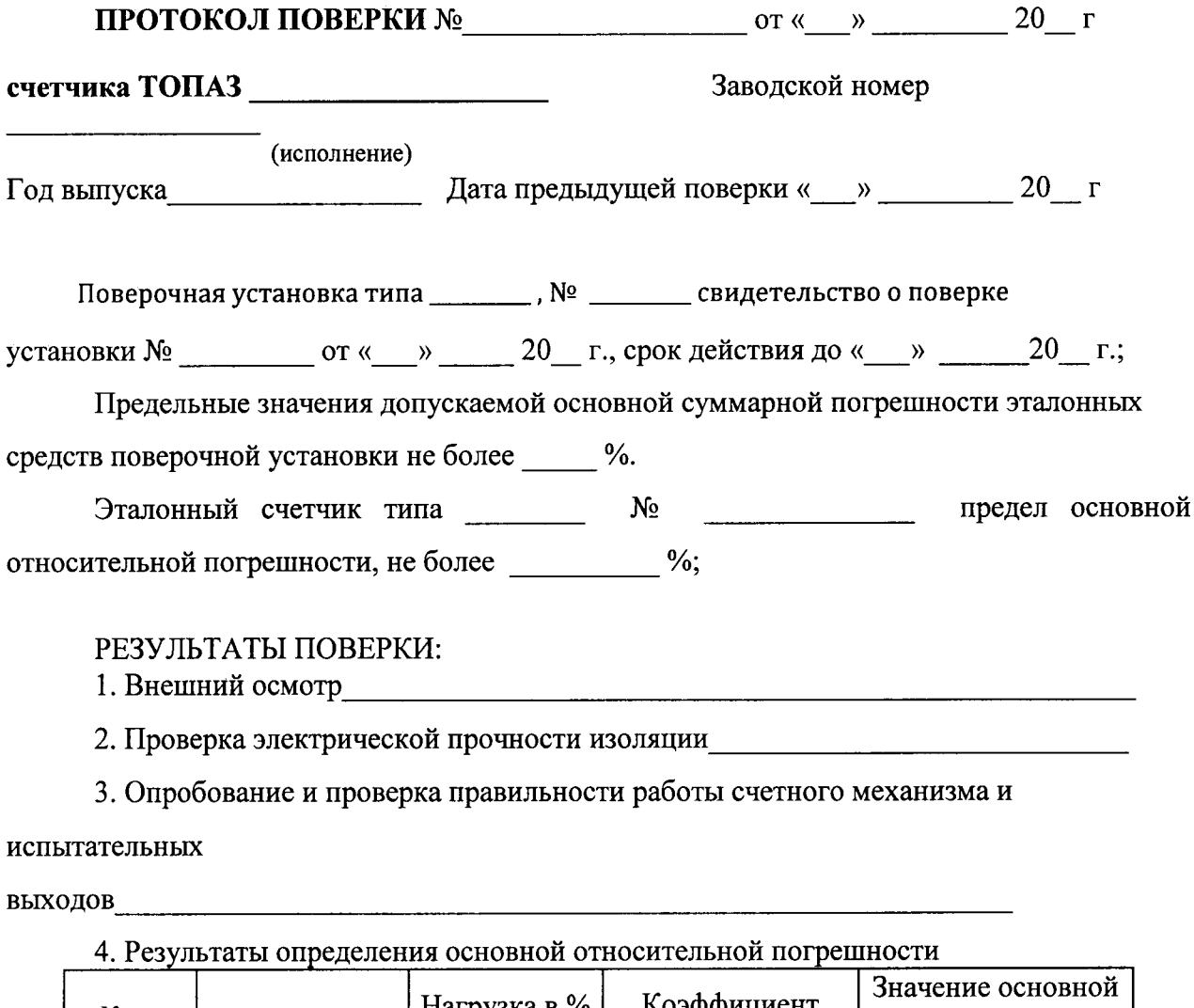

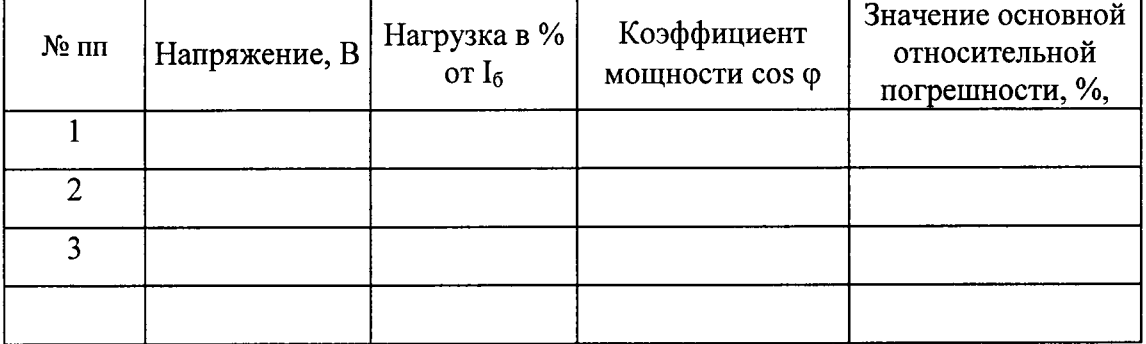

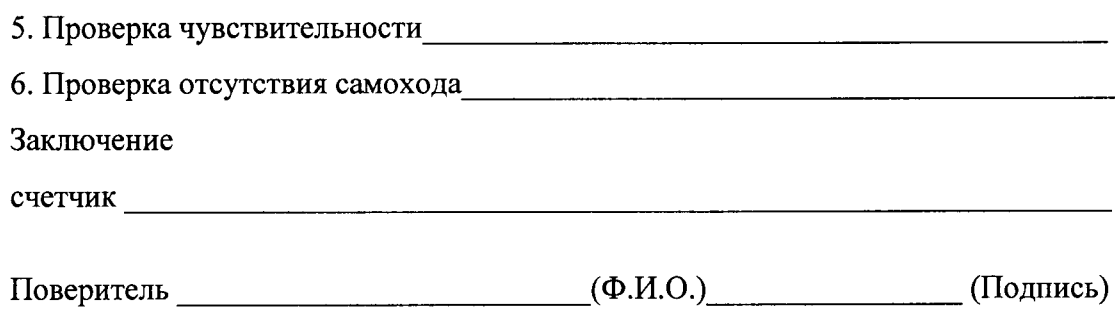